# Lista Nr 6

# Zastosowanie pochodnej funkcji

# 6.1 Ekstremum. Monotoniczność

#### 6.1.1 Ekstremum

Wyznaczy¢ ekstrema lokalne funkcji:

1. 
$$
f(x) = \frac{(x^2 - 5)^3}{125}
$$
; 2.  $f(x) = \frac{1}{4}x^3(x^2 - 5)$ ; 3.  $f(x) = \frac{x^3}{2(x - 1)^2}$ ;  
\n4.  $f(x) = \frac{x}{x^3 + 2}$ ; 5.  $f(x) = \sqrt[3]{x^2 - 2x}$ ; 6.  $f(x) = \sqrt[3]{1 - x^3}$ ;  
\n7.  $f(x) = e^{2x - x^2}$ ; 8.  $f(x) = \frac{1}{x}e^{-1/x}$ ; 9.  $f(x) = \frac{\ln x}{x}$ ;  
\n10.  $f(x) = \frac{x}{2} + \arctg x$ ; 11.  $f(x) = x^2 \ln x$ ; 12.  $f(x) = x \arctg x$ .

### 6.1.2 Monotoniczność

Wyznaczyć przedziały monotoniczności funkcji:

1*.*  $f(x) = \arctg x - x;$  2*.*  $f(x) = \frac{x^2 - 1}{x}$  $\frac{1}{x}$ ; 3.  $f(x) = x^3 + x$ ; 4*.*  $f(x) = x - e^x$ ; 5*.*  $f(x) = x^2 e^{-x}$ ; 6*.*  $f(x) = 2x^2 - \ln x$ ; 7.  $f(x) = 2x^3 - 3x^2$ ; 8.  $f(x) = -x^2\sqrt{x^2 + 2}$ ; 9.  $f(x) = 2x^3 - 6x^2 - 18x + 7$ ; 10*.*  $f(x) = x - \ln 1 + x^2$ ; 11*.*  $f(x) = (x - 2)^5 (2x + 1)^4$ ; 12*.*  $f(x) = \sqrt[3]{x^3 - 3x^2 + 8}$ .

### 6.1.3 Maksimum-minimum funkcji w przedziale domkniętym

Wyznaczyć najmniejszą największą wartość funkcji  $f(x)$  w danym przedziale  $\langle a, b \rangle$ :

1. 
$$
f(x) = -3x^4 + 6x^2
$$
,  $\langle -2, 2 \rangle$ ; 2.  $f(x) = x + 2\sqrt{x}$ ,  $\langle 0, 4 \rangle$ ;  
\n3.  $f(x) = \frac{x-1}{x+1}$ ,  $\langle 0, 4 \rangle$ ; 4.  $f(x) = \arctg \frac{1-x}{1+x}$ ,  $\langle 0, 1 \rangle$ ;  
\n5.  $f(x) = \sqrt[3]{x+1} - \sqrt[3]{x-1}$ ,  $\langle 0, 1 \rangle$ ; 6.  $f(x) = \sqrt{100-x^2}$ ,  $\langle -6, 8 \rangle$ ;  
\n7.  $f(x) = \frac{4}{x} + \frac{1}{1-x}$ ,  $\langle 0, 1 \rangle$ ; 8.  $f(x) = \sqrt[3]{(x^2 - 2x)^2}$ ,  $\langle 0, 3 \rangle$ .

1. Prostopadłościenny kontener ma mieć pojemność 22.5 m $^3$  i kwadratową podłogę. Koszt 1 m $^2$  blachy potrzebnej do wykonania jego podłogi i pokrywy wynosi 20 zł, a ścian bocznych – 30 zł. Jakie powinny być wymiary kontenera, aby koszt jego budowy byª najmniejszy.

2. Jaka powinna być miara kata α przy wierzchołku trójkąta równoramiennego o danym polu, aby promień pola *r* wpisanego w ten trójkąt był największy?

3. Odcinek o długości *l* podzielić na dwie części tak, aby suma pól kwadratów zbudowanego na tych częściach była najmniejsza?

4. W parabolę o równaniu *y* = 16 − *x*<sup>2</sup> wpisano prostokąt, którego dwa wierzchołki umieszczone są na parabole, a przeciwległy bok leży na osi $OX$ . Znaleźć wymiary prostokąta, który ma największe pole.

5. Drogi ª¡cz¡ce miasta *<sup>A</sup>* <sup>i</sup> *<sup>B</sup>* oraz *<sup>B</sup>* <sup>i</sup> *<sup>C</sup>* tworz¡ k¡t *<sup>π</sup>* . Samochód osobowy wyruszyª z miasta *A* do *B* i poruszaª 3 się z prędkością  $v_1 = 80 \, \mathrm{km/h}$ . Jednocześnie z miasta  $B$  do  $C$  wyruszył samochód ciężarowy i jechał z prędkością  $v_2 = 50 \text{ km/h}$ . Po jakim czasie samochody te będą najbliżej siebie, jeżeli odległość między miastami *A* i *B* wynosi 200 km.

## 6.2 Wypukłość-wklęsłość wykresu funkcji. Punkty przegięcia

#### 6.2.1 Przedziały wypukłości, punkty przegięcia

Wyznaczyć przedziały wypukłości, wklęsłości wykresu funkcji oraz punkty przegięcia:

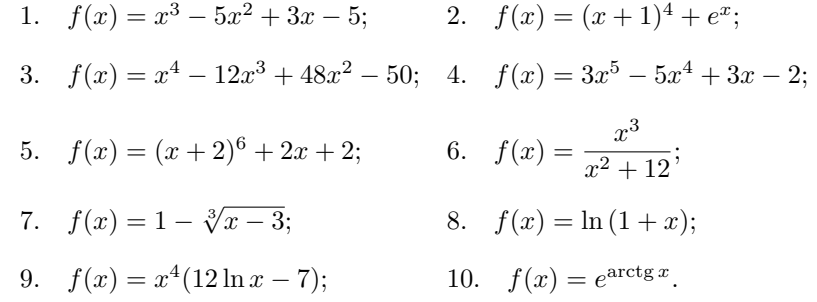

## 6.3 Badanie przebiegu zmienności funkcji i sporządzanie jej wykresu

#### 6.3.1 Asymptoty wykresu funkcji

Wyznaczy¢ asymptoty wykresu funkcji:

1. 
$$
y = \sqrt[5]{\frac{x}{x-2}}
$$
; 2.  $y = \sqrt[3]{x^3 - x^2}$ ; 3.  $y = \frac{\sqrt{|x^2 - 3|}}{x}$ ;  
4.  $y = 3x + \arctg 5x$ ; 5.  $y = \frac{\ln(x+1)}{x^2} + 2x$ ; 6.  $y = \frac{\sin x}{x}$ .

#### 6.3.2 Badanie przebiegu zmienności funkcji

Zbadać przebieg zmienności funkcji i sporządzić jej wykres

1. 
$$
y = \frac{x^3}{2(x-1)^2}
$$
; 2.  $y = \frac{x^2}{x^3-1}$ ; 3.  $y = \frac{\ln x}{x}$ ;  
\n4.  $y = \frac{x^3}{x^3+1}$ ; 5.  $y = \sqrt[3]{x+1} - \sqrt[3]{x-1}$ ; 6.  $y = \sqrt[3]{x^2-2x}$ ;  
\n7.  $y = \frac{x}{\sqrt{x^2+1}}$ ; 8.  $y = x \arctg x$ ; 9.  $y = x^3 e^{-x^2/2}$ ;  
\n10.  $y = \frac{x}{x^2-4}$ ; 11.  $y = \frac{1}{x^2} e^{-1/x^2}$ ; 12.  $y = \frac{\sqrt{|x^2-3|}}{x}$ ;  
\n13.  $y = \frac{x^2-1}{x^2+1}$ ; 14.  $y = (x^2+1)e^{-x^2/2}$ ; 15.  $y = \sin x + \cos x$ .

## 6.4 Wzór Taylora

- 1. Rozwinąć wielomian  $x^4 5x^3 + x^2 3x + 4$  względem potęg dwumianu  $x 4$ .
- 2. Rozwinąć wielomian  $x^3 + 3x^2 2x + 4$  względem potęg dwumianu  $x + 1$ .
- 3. Rozwinąć wielomian  $x^{10} 3x^5 + 1$  względem potęg dwumianu  $x 1$ .
- 4. Napisać wzór Taylora rzędu 3 funkcji  $f(x)$  w punkcie  $x_0$ , jeśli:
	- 1.  $f(x) = \sin^2 x, x_0 = 0;$  2.  $f(x) = \ln(4 + x^2), x_0 = 0;$ 3*.*  $f(x) = \sqrt[3]{8 + x^2}$ ,  $x_0 = 0$ ; 4*.*  $f(x) = \arcsin x$ ,  $x_0 = 0$ ; 5*.*  $f(x) = \frac{1}{\sqrt{x}}, x_0 = 1;$  6*.*  $f(x) = \arctg x, x_0 = 0.$
- 5. Udowodnić, że dla każdej dodatniej liczby *x* spełniona jest nierówność:
	- (a)  $e^x > 1 + x + \frac{1}{2}$  $\frac{1}{2}x^2 + \frac{1}{6}$  $\frac{1}{6}x^3;$ (b) ln  $x \le x - 1$ , przy czym równość zachodzi tylko dla  $x = 1$ .
- 6. Napisać wzór Taylora *n*-go rzędu dla funkcji  $f(x) = x^3 \ln x$  przy  $x_0 = 1$ .
- 7. Napisać wzór Taylora 2*n*-go rzędu dla funkcji  $f(x) = \sin^2 x$  przy  $x_0 = 0$ .
- 8. Napisa¢ wzór Maclaurina funkcji:

1) 
$$
f(x) = \frac{1}{\sqrt{1+x}}
$$
; 2)  $f(x) = \frac{1}{3x+2}$ ; 3)  $f(x) = \ln \frac{x-5}{x-4}$ ;  
4)  $f(x) = (x+3)e^{-2x}$ ; 5)  $f(x) = \text{sh } x$ ; 6)  $f(x) = \text{ch } x$ ;  
7)  $f(x) = \arcsin x$ ; 8)  $f(x) = \arctan x$ ; 9)  $f(x) = \frac{1}{1-x}$ .

## 6.5 Reguła de L'Hospitala

#### Za pomoca twierdzenia de-L'Hospitala obliczyć granice:

1. 
$$
\lim_{x \to 0} \frac{e^x}{\sin x}
$$
; 2.  $\lim_{x \to 0} \frac{\ln \cos x}{x}$ ; 3.  $\lim_{x \to 0} \frac{e^{x^2} - 1}{\cos x - 1}$ ;  
\n4.  $\lim_{x \to 0} \frac{x - \arctg x}{x^3}$ ; 5.  $\lim_{x \to 0} \frac{\ln \sin 2x}{\ln \sin x}$ ; 6.  $\lim_{x \to 0} \left( \text{Ctg } x - \frac{1}{x} \right)$ ;  
\n7.  $\lim_{x \to 1} \left[ \frac{x}{x - 1} - \frac{1}{\ln x} \right]$ ; 8.  $\lim_{x \to 0} x^{\sin x}$ ; 9.  $\lim_{x \to \pi/2} (\text{tg } x)^{2x - \pi}$ ;  
\n10.  $\lim_{x \to 0} (e^x + x)^{\frac{1}{x}}$ ; 11.  $\lim_{x \to 0} \frac{3^x - 2^x}{5^x - 4^x}$ ; 12.  $\lim_{x \to 2} \frac{x^5 - 2^5}{x^7 - 2^7}$ ;  
\n13.  $\lim_{x \to \infty} x (e^{1/x} - 1)$ ; 14.  $\lim_{x \to \pi} (\pi - x) \text{tg } \frac{x}{2}$ ; 15.  $\lim_{x \to 1^+} \ln x \cdot \ln (x - 1)$ ;  
\n16.  $\lim_{x \to 0^+} (\arcsin x)^{\text{tg } x}$ ; 17.  $\lim_{x \to +\infty} (x + 2^x)^{1/x}$ ; 18.  $\lim_{x \to 0^+} (\text{Ctg } x)^{1/\ln x}$ ;  
\n19.  $\lim_{x \to 1^+} \left( \frac{1}{\ln x} - \frac{x}{\ln x} \right)$ ; 20.  $\lim_{x \to 0^+} x \ln^3 x$ ; 21.  $\lim_{x \to 0} x^2 e^{1/x^2}$ .